# Obligatorio 2

### 1. Problema 1 (30 puntos)

### Objetivo

El objetivo será analizar el comportamiento de la cola de un enlace para un proceso de arribo de tipo Poisson y distintos procesos de servicio. En particular se estudiarán dos casos:

- $\blacksquare$  Sistema M/M/1
- Sistema  $M/D/1$

### Descripción

En ambos casos se estimarán distintos parámetros del sistema (número promedio de paquetes en cola, retardo promedio por paquete, utilización) para su posterior comparación con lo analizado en clase. Recordar que los parámetros de estado estacionario según cada sistema son los siguientes:

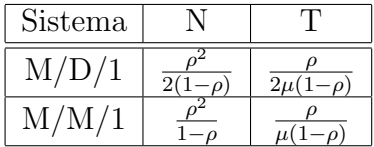

Donde  $N$  es el número medio de paquetes en la cola,  $T$  es el retardo medio por paquete en la cola,  $\lambda y \mu$  son las tasas de arribo y servicio de paquetes respectivamente y  $\rho$  es la utilización.

Los scripts para este problema son:  $mdl.tcl$  y  $mm1.tcl$ .

Para el caso  $M/D/1$  se trabajará con una fuente de tráfico de tipo on-off exponencial ya implementada por el simulador (se sugiere analizar el c´odigo del script  $md1.td$ ). Dicha fuente genera paquetes de tamaño constante y a tasa constante durante los períodos on y no genera tráfico en los períodos off. Para obtener un proceso de arribo de tipo Poisson es necesario establecer el tiempo on a 0 y la tasa de generación en un valor grande, en cuyo caso se generará un paquete cada $\frac{1}{\lambda}$  segundos.

Para el caso  $M/M/1$  se generó una rutina que envía un paquete de tamaño A cada B segundos, donde A y B son v.a. exponencialmente distribuidas (se sugiere analizar el código del script  $mm1.td$ ).

El número promedio de paquetes en la cola se determina mediante el uso de un monitor de cola implementado por el simulador.

Para analizar el retardo se incluye el programa retardo (Java) que recibe un archivo con el formato de la traza generada por el NS-2 y calcula el retardo. El programa recibe como parámetros el nombre del archivo generado por el NS, los nodos que conforman el enlace de cuya cola se quiere calcular el retardo, la fuente de tráfico, el destino del tráfico y un parámetro que vale 0 si se quiere calcular el retardo en la cola y 1 si se quiere el retardo total del sistema. La sintaxis del programa es la siguiente:

java –jar retardo salida.tr 0 1 0.0 1.0 0

En este caso se procesa una traza generada por el simulador de nombre salida.tr, se calcula el retardo desde el nodo 0 al nodo 1 para el flujo entre la fuente 0.0 y el destino 1.0, siendo este el retardo de cola. El programa despliega en pantalla el valor de retardo promedio calculado, generando un archivo sal.txt donde se indica el retardo de cada paquete y el retardo promedio al final del archivo.

Observación : a la hora de realizar los cálculos de retardo se deberá tener en cuenta que los n´umeros que utiliza el NS en la traza generada para identificar los nodos de la topología comienzan en 0 y crecen en uno por cada nuevo nodo creado. La fuente y el destino se identifican con el número de nodo correspondiente, un punto y un valor que comienza en 0 y se incrementa en 1 por cada nueva fuente asignada al mismo nodo.

### Tareas

1. Utilizando el script  $mdl.tcl$ , compare los valores teóricos con los simulados para el sistema (utilice  $\lambda = 8$  y  $\mu = 20$ )

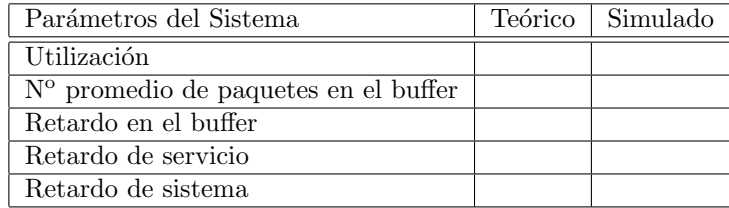

2. Hacer lo mismo que en el punto (1) pero para el caso de la cola M/M/1 (utilice  $\lambda = 50$  y  $\mu = 80$ ).

## 2. Problema 2 (70 puntos)

#### Objetivo

En este segundo ejercicio se trabajará con redes de enlaces  $M/M/1$  y  $M/D/1$ .

#### Descripción

La primera topología con la que se trabajará  $(multinodo.tcl)$  consiste de 6 nodos y una fuente de tráfico de iguales características a la utilizada en el sistema M/M/1 del Problema 1.

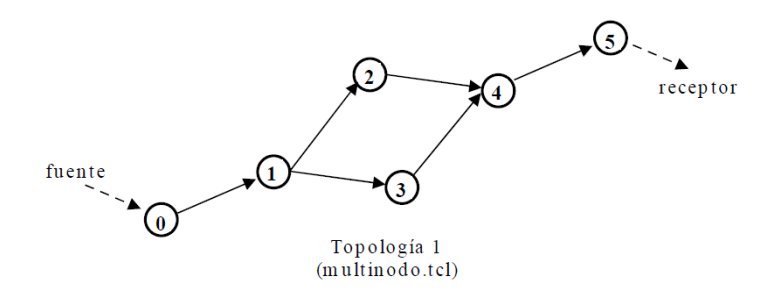

El nodo 1 de dicha topología implementa un algoritmo de multipath para llegar al nodo destino. El simulador NS permite este ruteo por varios caminos solo en aquellos casos donde el ruteo del tráfico es realizado por Vector Distancia (algoritmo de ruteo dinámico). Si el costo (recordar que el costo dependerá de la métrica utilizada, que en nuestro caso será simplemente el número de saltos) de los posibles caminos a seguir es el mismo (camino 1: n1 —n2—n4 y camino 2:  $n1$ — $n3$ — $n4$ ) entonces el tráfico que llegue al nodo 1 tomará el camino 1 con probabilidad p y el camino 2 con probabilidad  $(1 - p)$ , con  $p = 1/2$ .

La segunda topología consta de dos enlaces en cascada con una fuente en el nodo de entrada y un receptor a la salida del segundo enlace.

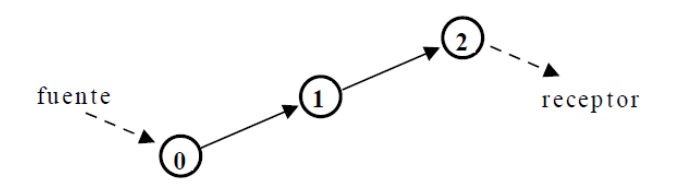

Topología 2 (redmd1.tcl - redmm1.tcl)

En este caso se trabajará con los dos tipos de fuente ya utilizados en la primera parte del obligatorio. Para el caso del sistema M/D/1 el script es  $redmdl.$ tcl y para el caso  $M/M/1$  el script es  $redmm1.$ tcl.

#### Tareas

- 1. Para la topología del script multinodo.tcl con  $\lambda = 50$  y  $\mu = 80$ : clasifique los enlaces  $0-1$ ,  $4-5$ ,  $2-4$  y  $3-4$  en función de los procesos de arribo y servicio de cada cola (M, D, G). Compare sus predicciones con la simulación.
- 2. Para la topología del script  $redMD1.td$  ( $\lambda = 8, \mu = 20$ ): si ambas capacidades se mantienen iguales (en 80 kbps), ¿puede analizar el segundo

enlace como un sistema M/D/1? Justifique. Explique brevemente el comportamiento de la cola en ambos enlaces.

- 3. Responda la pregunta anterior si ahora la capacidad del primer enlace se mantiene (80 kbps) y la del segundo se baja a la mitad (40 kbps). Explique el comportamiento de la cola en ambos enlaces. Investigue los tamaños de cola graficados, analizando la relación entre los picos de ambas colas.
- 4. Para la topología 2, redMM1 ( $\lambda = 50$ ,  $\mu = 80$ ): manteniendo las capacidades de los dos enlaces iguales (100 kbps), ¿cómo clasificaría cada una de las colas del sistema?
- 5. Para la topología 2, redMM1, ¿se cumple que la probabilidad de tener n paquetes en la cola 1 y m paquetes en la cola 2 es igual al producto de ambas probabilidades? Justifique. No se pide verificar con la simulación.
- 6. Para la topología de red $MM1.tcl$  ( $\lambda = 50$ ,  $\mu = 80$ ): calcule el retardo de punta a punta del sistema de las siguientes tres formas:
	- Utilizando el script retardo que se incluye.
	- Estimando el retardo a partir de la cantidad promedio de paquetes en la cola (ley de little).
	- $\blacksquare$  Tratando al sistema como un conjunto de colas M/M en tandem.